Sap T Code List For Mm

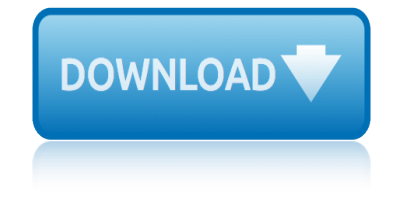

## **sap t code list pdf**

Title: Useful SAP transaction codes: ABAP, Data Dictionary, FI and CO Author: http://www.connexin.net/ Subject: SAP Transaction Codes - Tips & Tricks

## **List of SAP Transactions Sorted by Category Important SAP ...**

A transaction code (or t-code) consists of letters, numbers, or both, and is entered in the command field at the top of any SAP GUI screen. Each function in SAP ERP has an SAP transaction code associated with it.

## **T-code - Wikipedia**

he latest and greatest news about SAP Community? Then you're in the right spot! Here you'll find links to Here you will find the recent announcements about SAP Community programs, developments, strategy, and more.

#### **What is new in the SAP Community**

TABLE OF CONTENTS 1. INTRODUCTION 7 2. COMPANY CODE CONFIGURATION 9 2.1 Define Company 9 2.2 Creating a Company Code in SAP 11 2.3 Assign Company Code to company 16

#### **SAP FICO Configuration - mju.ac.kr**

The official SAP Community. Search the Questions and Answers, read the latest blog posts and review the curated content on the topic pages.

#### **SAP Community Home**

Service Level Agreement. The Service Level Agreement for SAP Cloud Services applies to the Cloud Services described in this Service Description Guide, provided, however, the System Availability SLA for all Cloud Services is 99.9% per month.

## **Service Description Guide | SAP Cloud Platform**

ISO 639 is a standardized nomenclature used to classify languages. Each language is assigned a two-letter (639-1) and three-letter (639-2 and 639-3), lowercase abbreviation, amended in later versions of the nomenclature.

#### **List of ISO 639-1 codes - Wikipedia**

Looking in detail the bolg, I have one question. Based on my understanding of the  $a \in \mathbb{C}$ Technical Overview $a \in \mathcal{S}$  section, the emails are sent from the print program using the "SO\_NEW\_DOCUMENT\_ATT\_SEND\_API1― function and not by the SAP standard output medium.

## **Email Output to Multiple Recipients Functionality in SAP ...**

SAP APO i About the Tutorial SAP Advanced Planning and Optimization (SAP APO) is one of the key modules in SAP SCM, and controls Supply Network Planning, Spare Parts Planning, TP/VS and **Demand** 

#### **SAP APO - Tutorials Point**

This is good work ..... nice and very helpful list of standard reports but i could not seen material ledger

## **SAP Standard Reports - ERP Operations - SCN Wiki**

# **sap t code list for mm**

\*Password. Reset password; Contact support; Sign in to a custom domain. Back Custom domain

## **ACL - Launchpad**

Submit and Exporting list to Memory. by Diwakar. The function modules "LIST\_FROM\_MEMORY" and "LIST\_TO\_ASCI" could be used in this regard. Sample code:

# **SAPTechnical.COM - Submit and Export List to Memory**

Design stencils are ready-to-use drafts of SAP Fiori floorplans and UI elements. For high-fidelity mockups, you can use Axure RP with the extended SAP Fiori design stencil set.

# **Design Stencils | SAP Fiori Design Guidelines**

This document summarizes the enhancements in the SAP BI 4.2 Support Package 6 for Web Intelligence and Semantic Layer. Following the enhancements brought in SAP BI 4.2 and its Support Packages (see here for more details), SAP keeps investing in the most popular and used Analytics tool in the SAP Portfolio.

# **SAP BI 4.2 SP6: What's New In Web Intelligence and ...**

A form is used to present data to the user and to allow users to enter data in a structured way. The form acts as a container for other UI elements (such as labels, input fields, checkboxes, and sliders), while structuring these into a specific layout.

# **Form / Simple Form | SAP Fiori Design Guidelines**

Development resources, articles, tutorials, code samples and tools and downloads for ASP.Net, SQL Server, R Script, Windows, Windows Phone, AWS, SAP HANA and ABAP ...

## **Create SAP Dynamic Variant using Date Calculation - Kodyaz**

The table should be CRMD\_ORDER\_INDEX not CRM\_ORDER\_INDEX. Please fix this ASAP as not to confuse other CRM developers.

## **CRM Tables - CRM - SCN Wiki - SAP**

Development resources, articles, tutorials, code samples and tools and downloads for ASP.Net, SQL Server, R Script, Windows, Windows Phone, AWS, SAP HANA and ABAP ...

## **Kodyaz Development Resources**

Get the SAP FI expertise you need! This guide for business users shows you how to run Financial Accounting in SAP ERP. Walk through key FI processes in the general ledger, accounts payable and receivable, asset accounting, and more using step-by-step instructions, transaction codes, and screenshots.

## **Financial Accounting in SAP ERP: Business User Guide**

Quick Reference Guide Commonly Used SAP Doc Numbers and Doc Types 05/31/2018 2 Used when reviewing Finance reports - Grant Data Award Type Grant Number

# **Commonly Used SAP Doc Numbers and Doc Types BUworks ...**

mp4 zen creative moteur johnson 9.9 revue technique mother of 1084 text moneychimp compound interest calc monster high wiki modern chemistry test prep answers modern weed management o p gupta montessori lesson plan template moving forward chords molecular spectroscopy by p s sindu mrs claus gets elfed stocking stuffers 3 kindle edition [mm55sr 2 shop m](http://selfportrait.org.uk/mp4_zen_creative.pdf)anual [ms excel formulas with examp](http://selfportrait.org.uk/moteur_johnson_9_9_revue_technique.pdf)les in telugu mrs da[lloway mapping streams of conscious](http://selfportrait.org.uk/moneychimp_compound_interest_calc.pdf)ness [modern b](http://selfportrait.org.uk/monster_high_wiki.pdf)iology study guide answer key 43 1 [moments](http://selfportrait.org.uk/modern_weed_management_o_p_gupta.pdf) [of magic by shep](http://selfportrait.org.uk/mother_of_1084_text.pdf) [hyken](http://selfportrait.org.uk/modern_weed_management_o_p_gupta.pdf) mo[dern control engineering ogat](http://selfportrait.org.uk/montessori_lesson_plan_template.pdf)[a 2nd](http://selfportrait.org.uk/monster_high_wiki.pdf) edition m[ost popular college textbooks](http://selfportrait.org.uk/modern_chemistry_test_prep_answers.pdf) modern kitchen clocks modern spectroscopy hollas solutions torrent modern [coconut management j g](http://selfportrait.org.uk/moving_forward_chords.pdf) ohler [mixed fruit jam recipe](http://selfportrait.org.uk/molecular_spectroscopy_by_p_s_sindu.pdf) morris [mano digital design solution manual](http://selfportrait.org.uk/mrs_claus_gets_elfed_stocking_stuffers_3_kindle_edition.pdf) montsegur and the [mystery of the cathars](http://selfportrait.org.uk/mm55sr_2_shop_manual.pdf) [modern arabic literatures](http://selfportrait.org.uk/ms_excel_formulas_with_examples_in_telugu.pdf) [modern business administration](http://selfportrait.org.uk/moments_of_magic_by_shep_hyken.pdf) 6th edition [moby dick english edition](http://selfportrait.org.uk/modern_control_engineering_ogata_2nd_edition.pdf) [money](http://selfportrait.org.uk/modern_control_engineering_ogata_2nd_edition.pdf) [s](http://selfportrait.org.uk/modern_biology_study_guide_answer_key_43_1.pdf)[hot cinema sin and censorship](http://selfportrait.org.uk/most_popular_college_textbooks.pdf) [mount collecting guide](http://selfportrait.org.uk/modern_kitchen_clocks.pdf) [module 6 aide soignante cours](http://selfportrait.org.uk/modern_spectroscopy_hollas_solutions_torrent.pdf) mohit bhattac[harya](http://selfportrait.org.uk/modern_coconut_management_j_g_ohler.pdf)

sap t code list pdflist of sap transactions sorted by category important sap ... t-code - wikipediawhat is new in the sap communitysap fico configuration mju.ac.krsap community homeservice description guide | sap cloud platformlist of [iso 639-1 codes - w](http://selfportrait.org.uk/sap_t_code_list_pdf.pdf)[ikipediaemail output to multiple recipients functionality in](http://selfportrait.org.uk/list_of_sap_transactions_sorted_by_category_important_sap.pdf) sap ...sap apo - tutorials pointsap standard reports - erp operations - scn wiki [acl - launchpadsap](http://selfportrait.org.uk/t_code_wikipedia.pdf)[technical.com - submit and expor](http://selfportrait.org.uk/what_is_new_in_the_sap_community.pdf)[t list to memorydesign](http://selfportrait.org.uk/sap_fico_configuration_mju_ac_kr.pdf) [stencils](http://selfportrait.org.uk/sap_fico_configuration_mju_ac_kr.pdf) [| sap fiori design](http://selfportrait.org.uk/sap_community_home.pdf) quidelinessap bi 4.2 sp6: what $\hat{a} \in \mathbb{N}$ s new in web [intell](http://selfportrait.org.uk/email_output_to_multiple_recipients_functionality_in_sap.pdf)[i](http://selfportrait.org.uk/list_of_iso_639_1_codes_wikipedia.pdf)[gence and ...form / simp](http://selfportrait.org.uk/sap_apo_tutorials_point.pdf)[l](http://selfportrait.org.uk/email_output_to_multiple_recipients_functionality_in_sap.pdf)[e form | sap fiori design guidelinescreate sap](http://selfportrait.org.uk/sap_standard_reports_erp_operations_scn_wiki.pdf) [dynamic variant](http://selfportrait.org.uk/acl_launchpad.pdf) [using date calculation - kodyazcrm tables - crm -](http://selfportrait.org.uk/saptechnical_com_submit_and_export_list_to_memory.pdf) [scn wi](http://selfportrait.org.uk/design_stencils_sap_fiori_design_guidelines.pdf)ki - sap [kodyaz development resourcesfinancial](http://selfportrait.org.uk/design_stencils_sap_fiori_design_guidelines.pdf) [accounting in sap erp: business user](http://selfportrait.org.uk/sap_bi_4_2_sp6_what_s_new_in_web_intelligence_and.pdf) guide [commonly used sap do](http://selfportrait.org.uk/sap_bi_4_2_sp6_what_s_new_in_web_intelligence_and.pdf)[c numbers and doc types buworks ...](http://selfportrait.org.uk/form_simple_form_sap_fiori_design_guidelines.pdf)

[sitemap index](http://selfportrait.org.uk/commonly_used_sap_doc_numbers_and_doc_types_buworks.pdf)

[Home](http://selfportrait.org.uk/sitemap.xml)